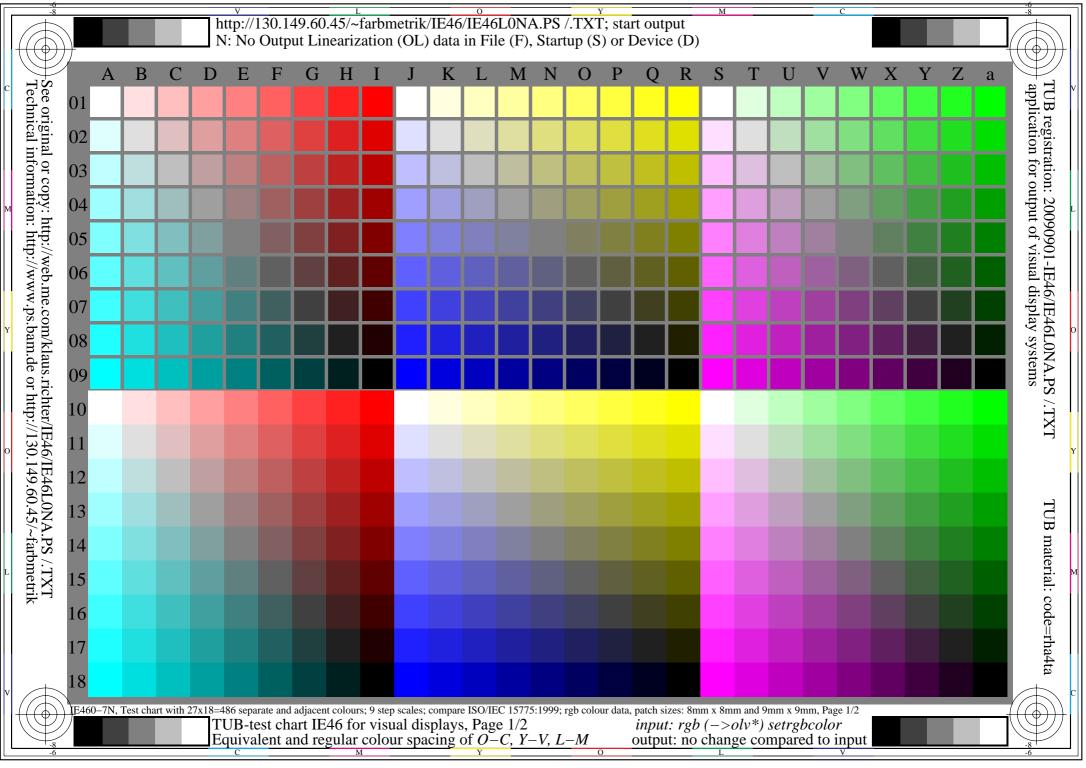

Regular colour spacing between colours Z-X' and Z-X (Yes/No decision)

Layout example: hue plane O-C, Y-V oder L-M mit 9 colour steps

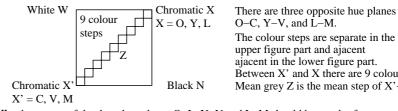

O-C, Y-V, and L-M. The colour steps are separate in the upper figure part and ajacent ajacent in the lower figure part. Between X' and X there are 9 colour steps. Mean grey Z is the mean step of X'-X.

underline: Yes/No

All colour steps of the three hue planes O-L, Y-V and L-M should be regular for separate and adjacent colours without large chromatic jumps at mean grey Z

Is the colour spacing regular at mean grey Z? underline: Yes/No

Remark: The colour spacing is not regular if there is at least one Yes in one of the following cases; for example see Annex (X):

Are there colour jumps at the mean grey colour Z towards X or X'

Are there colour jumps at the mean grey colour Z towards X or X'

underline: Yes/No

Remarks: A colour jump has at least twice the colour change compared to the mean change.

TUB material: code=rha4ta

TUB registration: 20090901-IE46/IE46L0NA.PS /.TXT

application for output of visual display systems

input: rgb (->olv\*) setrgbcolor output: no change compared to input